$\odot$ 

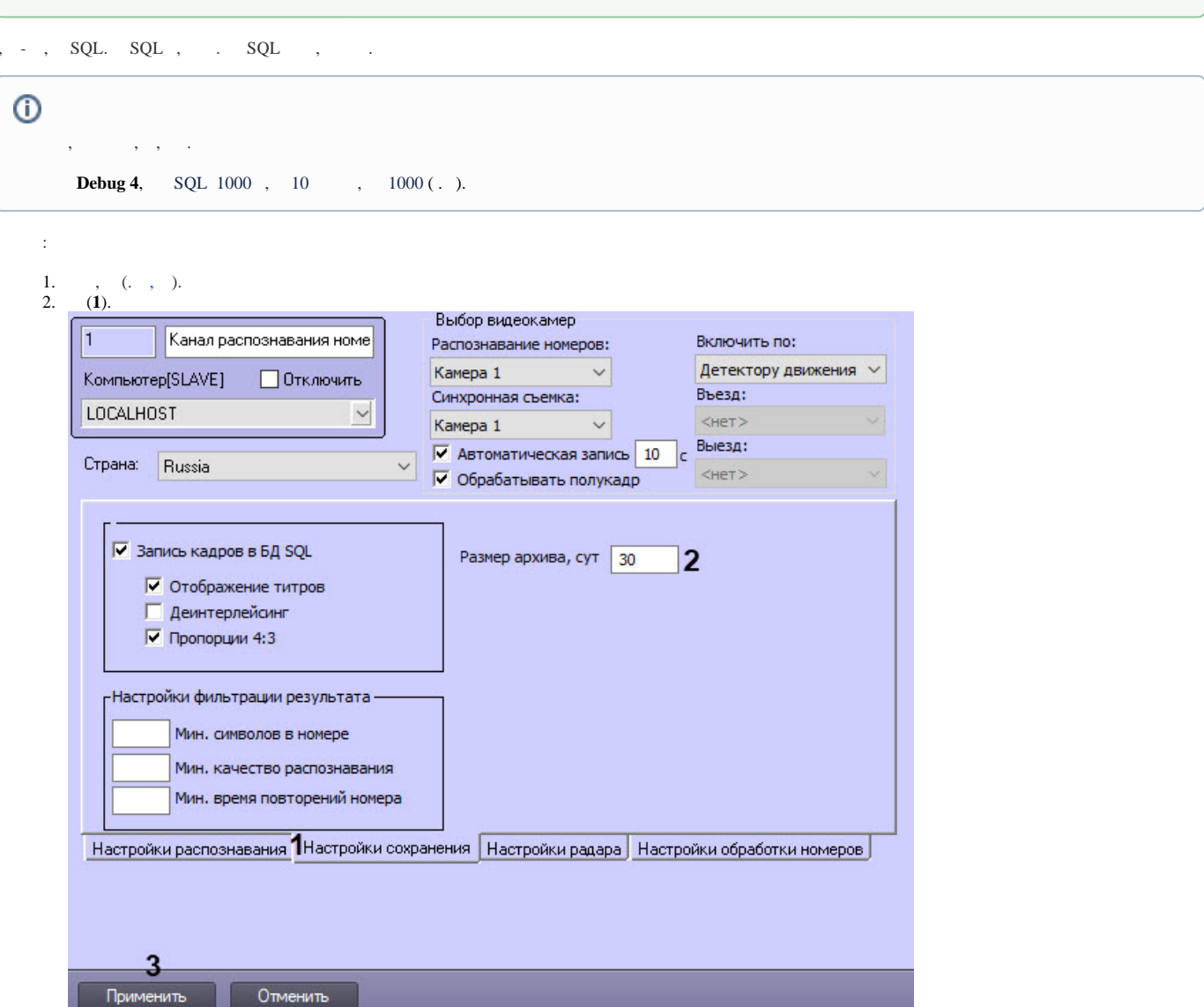

3.  $(2)$  . -30, -0-5000.<br>4. (3).

 $\bar{z}$